# **Foto Name**

**H Kauffman** 

Name, Image, and Likeness Policies Darrell Lovell, Daniel Mallinson, 2023-12-01 This book examines the path that name, image, and likeness (NIL) has taken in the first years of the policy, how the expansion has led to differing approaches across state and universities, and how administrators in selected states are dealing with the rulemaking power they have. After an introduction contextualising how NIL policies have impacted the administrative approach at institutions, the remaining chapters focus on how NIL has altered the role of compliance offices and administrators tasked with monitoring academic and financial activity in athletic departments. Chapters leverage theories of policy diffusion and implementation to offer context on the topics from administrative and policy perspectives, whilst also examining how entrepreneurs are both using the policies to advance the status of the athletic arms of their institutions while dealing with these compliance struggles. The authors conclude with a discussion of an unsettled policy landscape and whether stricter guidelines are on the horizon. Name, Image, and Likeness Policies will appeal to both scholars studying sport and law, public policy, public administration, state politics, and governance, as well as readers seeking to better understand what impacts NIL is having on the college system, and students connected to major sports such as college football and basketball.

How to Archive Family Photos Denise May Levenick, 2015-04-24 Organize and enjoy your family's memories! You've captured countless cherished family photos of babies' first steps, graduations, weddings, holidays, vacations, and priceless everyday moments on your smartphone or digital camera. Perhaps you've inherited a collection of heirloom family photographs, too. But now what? How to Archive Family Photos is a practical how-to guide for organizing your growing digital photo collection, digitizing and preserving heirloom family photos, and sharing your treasured photos. In this book, you'll find: • Simple strategies to get your photos out of a smartphone or camera and into a safe storage space • Easy methods to organize and back up your digital photos, including file-naming and tagging hints • Achievable steps to digitize and preserve heirloom family photos • Step-by-step workflows illustrating common photo organizing and digitizing scenarios • Checklists for setting up your own photo organization system • 25 photo projects to preserve, share, and enjoy your family photos Whether you have boxes full of tintypes and black-and-white photographs, an evergrowing collection of digital photos, or a combination of the two, this book will help you rescue your images from the depths of hard drives and memory cards (or from the backs of closets) so that you can organize and preserve your family photo collection for future generations.

**Learn ZF2** Slavey Karadzhov,2013-11-18 Zend Framework 2 (ZF2) has changed the way to develop PHP applications and like every revolution takes time to be digested. The book will help you understand the major components in ZF2 and how to use them as best as possible. The chapters in this book will lead you through the different components and in the process together with the author you will build a complete application. In this book Slavey shares his real life experience with ZF2 projects, as a senior consultant at Zend Technologies, and hits all the major challenges you may face. It is a must-have if you want a quick start and proficiency in ZF2. Andi Gutmans & Zeev Suraski The chapters in the book are accompanied by source code that you could copy, and it will help you learn by example.

Intelligent Image Processing in Prolog Bruce G. Batchelor,2012-12-06 After a slow and somewhat tentative beginning, machine vision systems are now finding widespread use in industry. So far, there have been four clearly discernible phases in their development, based upon the types of images processed and how that processing is performed: (1) Binary (two level) images, processing in software (2) Grey-scale images, processing in software (3) Binary or grey-scale images processed in fast, special-purpose hardware (4) Coloured/multi-spectral images Third-generation vision systems are now commonplace, although a large number of binary and software-based grey-scale processing systems are still being sold. At the moment, colour image processing is commercially much less significant than the other three and this situation may well remain for some time, since many industrial artifacts are nearly monochrome and the use of colour increases the cost of the equipment significantly. A great deal of colour image

processing is a straightforward extension of standard grey-scale methods. Industrial applications of machine vision systems can also be sub divided, this time into two main areas, which have largely retained distinct identities: (i) Automated Visual Inspection (A VI) (ii) Robot Vision (RV) This book is about a fifth generation of industrial vision systems, in which this distinction, based on applications, is blurred and the processing is marked by being much smarter (i. e. more intelligent) than in the other four generations.

<u>Photoshop Elements 11 Top 100 Simplified Tips and Tricks</u> Rob Sheppard,2012-10-30 Provides Adobe Photoshop Element 11 users with tips and tricks for using the program to edit images, solve problems within the pictures, and convert color pictures to black-and-white.

MacBook For Dummies Mark L. Chambers, 2015-11-23 Brush up on the next generation of MacBooks Learning how to use a new laptop can be as challenging as trying to decipher ancient hieroglyphics—but don't let that intimidate you! MacBook For Dummies, 6th Edition is your straightforward guide to all things MacBook, including setting up and configuring your laptop, navigating your way around the desktop, familiarizing yourself with the operating system, working with files and folders, using the Finder and Finder Tabs, working with Dashboard, Mission Control, and Spaces, searching your computer with Spotlight, surfing the Internet with Safari, syncing your data with iCloud, communicating with friends and family with email, Messages, and FaceTime, discovering new apps, and creating and printing documents. Additionally, this approachable, yet comprehensive text offers insight into working with Pages, Numbers, and Keynote, and more. MacBooks are incredibly popular for both their sleek, appealing hardware and easy to use, relevant software. Whether you're a PC convert or just want to brush up on the latest updates to the MacBook line, this helpful book gets you started in a snap. Get up and running on your new MacBook by starting with the basics Share and protect your data with insight regarding networking, sharing access and information, connecting with wireless devices, backing up and restoring your files, and troubleshooting common problems Satisfy your hunger for entertainment with iTunes, iPhoto, iMovie, and GarageBand Explore both your MacBook's hardware and software, including the latest operating system, iLife, and iWork versions MacBook For Dummies, 6th Edition takes you on a tour of your next-generation MacBook, offering you the information you need to get your new laptop up and running.

**Photoshop Elements 12 in easy steps** Nick Vandome,2014-01-16 Adobe's best-selling Photoshop Elements for editing images is updated with even more features to enhance pictures. And Photoshop Elements 12 in easy steps reveals all the key features on offer for you to perfect your photos. It'll help you to quickly master Elements' interface then show you how to: Transfer your images from your camera and keep them organized on your computer by people, events or placesEnhance colours, eliminate undesired blemishes and unwanted objects to perfect your photosMerge your photos to create a new image and add clever effects to highlight selected aspects of your snap. Add a personal note or create your own pop art. Then share your unique photo through Facebook, Flickr or Adobe's Private Web Album app. Or simply print and frame your work of art! Photoshop Elements 12 in easy steps covers versions for both PC and Mac users and demonstrates both the fun and the functionality of image editing which makes Photoshop Elements 12 the perfect image editing program for any photography enthusiast.

My Name Is Prince Randee St. Nicholas,2019-10-15 An intimately photographed and elegantly designed tribute to the artist known as Prince from the celebrated photographer who collaborated with him for a quarter of a century. For twenty-five years, Randee St. Nicholas, one of Hollywood's most acclaimed photographers, worked closely with the enigmatic Prince, capturing some of his most intimate and revealing moments both on and off stage. My Name Is Prince is an up-close, intimate look at the artist as he has seldom been seen before. Discover the many moods of the brilliant award-winning icon in hundreds of stunning black-and-white and color photographs taken at his home, on tour, and on his many adventures around the world. Accompanying the images are behind-the-scenes stories, and St. Nicholas's touching, humorous, and illuminating personal insights on the big and small moments she shared with Prince. Prince and St. Nicholas made plans to collaborate on this book after working on their first collaborative book 21

Nights. As stunning and unforgettable as the icon himself, My Name Is Prince serves as a continuation of his legacy and pays homage to the man, the star, and his "profound" impact on music and pop culture.

The Holy Name Journal, 1917

Editor & Publisher ,1930

**How to Start a Home-based Etsy Business** Gina Luker,2014-01-07 Money.msn.com has named being an Etsy-based Business Operator one of the top ten ideas for retirees. Etsy receives more than 10 million unique views per month: http://www.etsy.com/ This market both young and old is ideal to target with a specialized How to Start business book that goes beyond that of our craft book and focus solely on how to gain presence on Etsy.

What's in a Name Ana Luísa Amaral,2019-02-26 Winner of the Premio Reina Sofia for Poetry Poems of effervescent grace from one of the best-known and best-loved poets of Portugal With the elliptical looping of a butterfly alighting on one's sleeve, the poems of Ana Lui´sa Amaral arrive as small hypnotic miracles. Spare and beautiful in a way reminiscent both of Szymborska and of Emily Dickinson (it comes as no surprise that Amaral is the leading Portuguese translator of Dickinson), these poems—in Margaret Jull Costa's gorgeous English versions—seamlessly interweave the everyday with the dreamlike and ask "What's in a name?"

**Access 2007** Matthew MacDonald,2007-02-13 A comprehensive guide to Access 2007 helps users become comfortable with the new user interface and tabbed toolbar, as well as learn how to design complete databases, maintain them, write queries, search for data, and build attractive forms for quick-and-

What's a Picture Worth? James A. White,2015-02-09 How many digital photos do you have jumbled on your computer? A picture is worth a thousand words, but if you're not managing your photos, they're just wasting space on your computer hard drive. Or worse yet, you risk losing those priceless photos forever. What's a Picture Worth? is a user-friendly guide to help walk you through how to organize, rename, and tag your photos so you can find any photo in mere seconds. You'll learn to leverage free software to fix a so-so photo and turn it into one that really pops. The author will show you the best method to back up your photos and how to share and collaborate on those memories so they're not gathering dust in your computer. Plus, you'll gain useful tips on taking better pictures and scanning old photos. With over 15 years in the computer industry, Jim White knows the important balance of taking something technical and making it less complicated for the everyday computer user. He loves to learn the intricacies of how things work and then find ways to make them easier for everyone to understand. With thousands of his own photos, Jim has perfected ways to organize, fix, and share his photos and now wants to pass that knowledge onto you! Table of Contents Acknowledgements Introduction 1 - Taking Photos 2 - Folder Structure 3 - Scanning Tips ----- The Scanner ----- File Formats ----- Resolution ----- Photo Scanning Service 4 - Fixing Photos ----- Adjusting Photo Colors and More ----- Tagging Photos Scanning Service 4 - Fixing Photos ----- Adjusting the Photo Date and Time ----- Fixing Photos with Orientation Exif Tags ----- Geotagging Photos 5 - Renaming Photos ----- Setting Up Rename Master ----- Renaming Photos with Rename Master ----- Finish Renaming 6 - Searching Through Your Photos 7 - Sharing and Showing Off Your Photos ----- MMS and Email ----- Sending Services ----- Cloud Storage ----- Social Networks ----- Output to TV 8 - Backups ----- Online Backups ----- Portable Storage Backups ----- Smart Phone Auto-Uploa

**Better PowerPoint (R)** Stephen Kosslyn,2010-09-20 Giving good presentations is not just common sense. Cognitive neuroscientist Stephen M. Kosslyn shows how to make presentations work better based on how our brains work. Where many books focus on how to create a first draft, Better PowerPoint gives you quick steps to improve one you already have. • 8 key rules that are easy to remember and use • Clear principles about how to design effective slides based on well-established scientific data • Quick steps to sharpen and strengthen your presentation • Easy-to-use checklists

guide you through each aspect of your presentation  $\cdot$  Chapters are structured to help you prioritize the most effective edits  $\cdot$  Memorable examples and illustrations to show what works, and what doesn't  $\cdot$  Lessons in what to fix can also help you create better first drafts faster. If you have a PowerPoint presentation that is not giving you the results you want, take advantage of what scientific research can tell you about how your audience is seeing and thinking about what you have to say.

Photo-era ,1920

macOS Mojave: The Missing Manual David Pogue,2018-12-20 Answers found here! Apple's latest Mac software, macOS Mojave, is a glorious boxcar full of new features and refinements. What's still not included, though, is a single page of printed instructions. Fortunately, David Pogue is back, delivering the expertise and humor that have made this the #1 bestselling Mac book for 18 years straight. The important stuff you need to know Bigticket changes. The stunning new Dark Mode. Self-tidying desktop stacks. FaceTime video calls with up to 32 people. New screen-recording tools. If Apple has it, this book covers it. Apps. This book also demystifies the 50 programs that come with the Mac, including the four new ones in Mojave: News, Stocks, Home, and Voice Memos. Shortcuts. This must be the tippiest, trickiest Mac book ever written. Undocumented surprises await on every page. Power users. Security, networking, remote access, file sharing with Windows—this one witty, expert guide makes it all crystal clear. MacOS Mojave gives the Mac more polish, power, and pep— and in your hands, you hold the ultimate guide to unlocking its potential.

The Imperial Dictionary and Encyclopedia of Knowledge Unabridged Charles Annandale, 1892

**iPhone: The Missing Manual** David Pogue,2014-11-05 With the iOS 8.1 software and the new iPhone 6 and 6 Plus, Apple has taken its flagship products into new realms of power and beauty. The modern iPhone comes with everything—camera, music player, Internet, flashlight—except a printed manual. Fortunately, David Pogue is back with this expanded edition of his witty, full-color guide: the world's most popular iPhone book. The iPhone 6 and 6 Plus. This book unearths all the secrets of the newest iPhones. Bigger screens, faster chips, astonishing cameras, WiFi calling, Apple Pay, crazy thin. The iOS 8.1 software. Older iPhone models gain predictive typing, iCloud Drive, Family Sharing, Hey Siri, the Health app, and about 195 more new features. It's all here, in these pages. The apps. That catalog of 1.3 million add-on programs makes the iPhone's phone features almost secondary. Now you'll know how to find, exploit, and troubleshoot those apps. The iPhone may be the world's coolest computer, but it's still a computer, with all of a computer's complexities. iPhone: The Missing Manual is a funny, gorgeously illustrated guide to the tips, shortcuts, and workarounds that will turn you, too, into an iPhone master.

The Camera Phone Book Aimee Baldridge,2007-06-12 Marketing experts predict that by 2009, nearly 90% of all cell phones will contain a camera, as manufacturers race to create cheaper, easier-to-use models with more sophisticated cameras, more pixels, flash units and even multiple lenses. Already revolutionizing audiovisual communication, it's a trend that will only grow more explosively—and who better than National Geographic to create a how-to book aimed directly at the millions who carry a camera phone everywhere and want to make the most of it? Created by two top professionals, this generously illustrated nuts-and-bolts guide is the first of its kind to treat these units as genuine cameras instead of novelties, and the only one to include a full-color photo-essay demonstrating the full capabilities of the latest camera phones. In five easy-to-read chapters, the book explains how to choose good equipment; take better pictures; and store, print and send the best images. Readers will find practical tips on preventing or repairing water damage, protecting easily-scratched lenses inside pockets and purses, and retrieving accidentally-erased images. They'll also learn to access the events, advice, and opportunities of the burgeoning camera phone community, from film festivals to news organizations, moblogs, and more. Featuring the technical savvy of CNet.com's Aimee Baldridge and the creative skill of National Geographic photographer Robert Clark, a camera phone pioneer, this compact yet comprehensive reference combines up-to-the-minute expertise with superb examples, at an inexpensive price that

makes it a perfect gift book—or an ideal impulse buy.

Thank you categorically much for downloading **Foto Name**. Most likely you have knowledge that, people have see numerous time for their favorite books bearing in mind this Foto Name, but end stirring in harmful downloads.

Rather than enjoying a good PDF taking into account a mug of coffee in the afternoon, instead they juggled similar to some harmful virus inside their computer. **Foto Name** is manageable in our digital library an online permission to it is set as public suitably you can download it instantly. Our digital library saves in complex countries, allowing you to get the most less latency era to download any of our books bearing in mind this one. Merely said, the Foto Name is universally compatible behind any devices to read.

#### **Table of Contents Foto Name**

- 1. Understanding the eBook Foto Name
  - The Rise of Digital Reading Foto Name
  - Advantages of eBooks Over Traditional Books
- 2. Identifying Foto Name
  - Exploring Different Genres
  - Considering Fiction vs. Non-Fiction
  - Determining Your Reading Goals
- 3. Choosing the Right eBook Platform
  - Popular eBook Platforms
  - Features to Look for in an Foto Name
  - User-Friendly Interface
- 4. Exploring eBook Recommendations from Foto Name
  - Personalized Recommendations
  - Foto Name User Reviews and Ratings
  - Foto Name and Bestseller Lists

- 5. Accessing Foto Name Free and Paid eBooks
  - Foto Name Public Domain eBooks
  - Foto Name eBook Subscription Services
  - Foto Name Budget-Friendly Options
- 6. Navigating Foto Name eBook Formats
  - ∘ ePub, PDF, MOBI, and More
  - Foto Name Compatibility with Devices
  - Foto Name Enhanced eBook Features
- 7. Enhancing Your Reading Experience
  - Adjustable Fonts and Text Sizes of Foto Name
  - Highlighting and Note-Taking Foto Name
  - Interactive Elements Foto Name
- 8. Staying Engaged with Foto Name
  - Joining Online Reading Communities
  - Participating in Virtual Book Clubs
  - Following Authors and Publishers

### Foto Name

- Balancing eBooks and Physical Books Foto Name
  - Benefits of a Digital Library
  - Creating a Diverse Reading Collection Foto Name
- 10. Overcoming Reading Challenges
  - Dealing with Digital Eye Strain
  - Minimizing Distractions
  - Managing Screen Time
- 11. Cultivating a Reading Routine Foto Name
  - Setting Reading Goals Foto Name
  - Carving Out Dedicated Reading Time
- 12. Sourcing Reliable Information of Foto Name
  - Fact-Checking eBook Content of Foto Name
  - Distinguishing Credible Sources
- 13. Promoting Lifelong Learning
  - Utilizing eBooks for Skill Development

- Exploring Educational eBooks
- 14. Embracing eBook Trends
  - Integration of Multimedia Elements
  - Interactive and Gamified eBooks

### **Foto Name Introduction**

In todays digital age, the availability of Foto Name books and manuals for download has revolutionized the way we access information. Gone are the days of physically flipping through pages and carrying heavy textbooks or manuals. With just a few clicks, we can now access a wealth of knowledge from the comfort of our own homes or on the go. This article will explore the advantages of Foto Name books and manuals for download, along with some popular platforms that offer these resources. One of the significant advantages of Foto Name books and manuals for download is the cost-saving aspect. Traditional books and manuals can be costly, especially if you need to purchase several of them for educational or professional purposes. By accessing Foto Name versions, you eliminate the need to spend money on physical copies. This not only saves you money but also reduces the environmental impact associated with book production and transportation. Furthermore, Foto Name books and manuals for download are incredibly convenient. With just a computer or smartphone and an internet connection, you can access a vast library of resources on any subject imaginable. Whether youre a student looking for textbooks, a professional seeking industryspecific manuals, or someone interested in selfimprovement, these digital resources provide an efficient and accessible means of acquiring knowledge. Moreover, PDF books and manuals offer a range of benefits compared to other digital formats. PDF files are designed to retain their formatting regardless of the device used to open them. This ensures that the content appears exactly as intended by the author, with no loss of formatting or missing graphics. Additionally, PDF files can be easily annotated, bookmarked, and searched for specific terms, making them highly practical for studying or referencing. When it comes to accessing Foto Name books and manuals, several platforms offer an extensive collection of resources. One such platform is Project Gutenberg, a nonprofit organization that provides over 60,000 free eBooks. These books are primarily in the public domain, meaning they can be freely distributed and downloaded. Project Gutenberg offers a wide range of classic literature, making it an excellent resource for literature enthusiasts. Another popular platform for Foto Name books and manuals is Open Library. Open Library is an initiative of the Internet Archive, a non-profit organization dedicated to digitizing cultural artifacts and making them accessible to the public. Open Library hosts millions of books, including both public domain works and contemporary titles. It also allows users to borrow digital copies of certain books for a limited period, similar to a library lending system. Additionally, many universities and

educational institutions have their own digital libraries that provide free access to PDF books and manuals. These libraries often offer academic texts, research papers, and technical manuals, making them invaluable resources for students and researchers. Some notable examples include MIT OpenCourseWare, which offers free access to course materials from the Massachusetts Institute of Technology, and the Digital Public Library of America, which provides a vast collection of digitized books and historical documents. In conclusion, Foto Name books and manuals for download have transformed the way we access information. They provide a costeffective and convenient means of acquiring knowledge, offering the ability to access a vast library of resources at our fingertips. With platforms like Project Gutenberg, Open Library, and various digital libraries offered by educational institutions, we have access to an ever-expanding collection of books and manuals. Whether for educational, professional, or personal purposes, these digital resources serve as valuable tools for continuous learning and self-improvement. So why not take advantage of the vast world of Foto Name books and manuals for download and embark on your journey of knowledge?

### **FAQs About Foto Name Books**

How do I know which eBook platform is the best for me? Finding the best eBook platform

depends on your reading preferences and device compatibility. Research different platforms, read user reviews, and explore their features before making a choice. Are free eBooks of good quality? Yes, many reputable platforms offer high-quality free eBooks, including classics and public domain works. However, make sure to verify the source to ensure the eBook credibility. Can I read eBooks without an eReader? Absolutely! Most eBook platforms offer webbased readers or mobile apps that allow you to read eBooks on your computer, tablet, or smartphone. How do I avoid digital eye strain while reading eBooks? To prevent digital eye strain, take regular breaks, adjust the font size and background color, and ensure proper lighting while reading eBooks. What the advantage of interactive eBooks? Interactive eBooks incorporate multimedia elements, guizzes, and activities, enhancing the reader engagement and providing a more immersive learning experience. Foto Name is one of the best book in our library for free trial. We provide copy of Foto Name in digital format, so the resources that you find are reliable. There are also many Ebooks of related with Foto Name. Where to download Foto Name online for free? Are you looking for Foto Name PDF? This is definitely going to save you time and cash in something you should think about. If you trying to find then search around for online. Without a doubt there are numerous these available and many of them have the freedom. However without doubt you receive whatever you

purchase. An alternate way to get ideas is always to check another Foto Name. This method for see exactly what may be included and adopt these ideas to your book. This site will almost certainly help you save time and effort, money and stress. If you are looking for free books then you really should consider finding to assist you try this. Several of Foto Name are for sale to free while some are payable. If you arent sure if the books you would like to download works with for usage along with your computer, it is possible to download free trials. The free guides make it easy for someone to free access online library for download books to your device. You can get free download on free trial for lots of books categories. Our library is the biggest of these that have literally hundreds of thousands of different products categories represented. You will also see that there are specific sites catered to different product types or categories, brands or niches related with Foto Name. So depending on what exactly you are searching, you will be able to choose e books to suit your own need. Need to access completely for Campbell Biology Seventh Edition book? Access Ebook without any digging. And by having access to our ebook online or by storing it on your computer, you have convenient answers with Foto Name To get started finding Foto Name, you are right to find our website which has a comprehensive collection of books online. Our library is the biggest of these that have literally hundreds of thousands of different products represented.

You will also see that there are specific sites catered to different categories or niches related with Foto Name So depending on what exactly you are searching, you will be able tochoose ebook to suit your own need. Thank you for reading Foto Name. Maybe you have knowledge that, people have search numerous times for their favorite readings like this Foto Name, but end up in harmful downloads. Rather than reading a good book with a cup of coffee in the afternoon, instead they juggled with some harmful bugs inside their laptop. Foto Name is available in our book collection an online access. to it is set as public so you can download it instantly. Our digital library spans in multiple locations, allowing you to get the most less latency time to download any of our books like this one. Merely said, Foto Name is universally compatible with any devices to read.

### Foto Name:

ling bada or mota karne ka nuskha ling ko mota lamba karne - Jun 28 2022

web desi urdu health men june 18 2021 follow ling bada or mota karne ka nuskha ling ko mota lamba karne ka asan tarika ling lamba aur mota karne ka proper ilaj land ko

ling lamba mota bada lund khada karne ke gharelu upay tarike - Sep 12 2023

web 6 6m views 7 years ago ling lamba mota karne ke gharelu upay tarike ayurvedic gharelu nuskhe in hindi mota lund lund lamba karne ka tarika ling bada kare ke upay es

| 🛮 🔻 🖸 🗘 🗘 🗘 🖂 🖂 🖂 🖂 🖂 🖂 🖂 🖂 🖂 🖂 🖂 🖂 🖂                                                                                                    |
|----------------------------------------------------------------------------------------------------|
|                                                                                                    |
| web ling ko lamba karna h reply rishabh on june                                                                                                    |
| 29 2018 12 31 am aapke lund ko mota karne ke                                                                                                    |
| liye apko lund ki malish karna sabse badhiya                                                                                                    |
| tarika hai lund ki malish karne                                                                                                    |
| ling lund ko mota lamba bada karne ke                                                                                                    |
| upay tarike dawai - Apr 26 2022                                                                                                    |
| web 187 reviews ebook 351 pages 3 79 ebook                                                                                                    |
| about this ebook arrow forward ling ko mota                                                                                                    |
| lamba bada karne ke upay tarike dawai oil                                                                                                    |
| tablet yoga exercise in hindi                                                                                                    |
| lund meaning in hindi lund translation in                                                                                                    |
| hindi shabdkosh - Dec 23 2021                                                                                                    |
| web what is lund meaning in hindi the word or                                                                                                    |
| phrase lund refers to a city in southern sweden                                                                                                    |
| see lund meaning in hindi lund definition                                                                                                    |
| translation and meaning of lund                                                                                                    |
| ling mota lamba lamba mota karne ki                                                                                                    |
| illig illota lalliba lalliba illota kalilic ki                                                                                                    |
| <del>-</del>                                                                                                    |
| capsule longjack - Nov 02 2022                                                                                                    |
| capsule longjack - Nov 02 2022<br>web ling mota lamba lamba mota karne ki                                                                                                    |
| capsule longjack - Nov 02 2022<br>web ling mota lamba lamba mota karne ki<br>capsule ke saath ab apne land ko bada mota or                                                                                         |
| capsule longjack - Nov 02 2022<br>web ling mota lamba lamba mota karne ki<br>capsule ke saath ab apne land ko bada mota or<br>lamba bana sakte hai buy best ling mota lamba                                        |
| capsule longjack - Nov 02 2022<br>web ling mota lamba lamba mota karne ki<br>capsule ke saath ab apne land ko bada mota or<br>lamba bana sakte hai buy best ling mota lamba<br>capsule longjack in with best price |
| capsule longjack - Nov 02 2022 web ling mota lamba lamba mota karne ki capsule ke saath ab apne land ko bada mota or lamba bana sakte hai buy best ling mota lamba capsule longjack in with best price             |
| capsule longjack - Nov 02 2022 web ling mota lamba lamba mota karne ki capsule ke saath ab apne land ko bada mota or lamba bana sakte hai buy best ling mota lamba capsule longjack in with best price             |
| capsule longjack - Nov 02 2022  web ling mota lamba lamba mota karne ki capsule ke saath ab apne land ko bada mota or lamba bana sakte hai buy best ling mota lamba capsule longjack in with best price            |
| capsule longjack - Nov 02 2022  web ling mota lamba lamba mota karne ki capsule ke saath ab apne land ko bada mota or lamba bana sakte hai buy best ling mota lamba capsule longjack in with best price            |
| capsule longjack - Nov 02 2022  web ling mota lamba lamba mota karne ki capsule ke saath ab apne land ko bada mota or lamba bana sakte hai buy best ling mota lamba capsule longjack in with best price            |
| capsule longjack - Nov 02 2022  web ling mota lamba lamba mota karne ki capsule ke saath ab apne land ko bada mota or lamba bana sakte hai buy best ling mota lamba capsule longjack in with best price            |
| capsule longjack - Nov 02 2022  web ling mota lamba lamba mota karne ki capsule ke saath ab apne land ko bada mota or lamba bana sakte hai buy best ling mota lamba capsule longjack in with best price            |
| capsule longjack - Nov 02 2022  web ling mota lamba lamba mota karne ki capsule ke saath ab apne land ko bada mota or lamba bana sakte hai buy best ling mota lamba capsule longjack in with best price            |
| web ling mota lamba lamba mota karne ki capsule ke saath ab apne land ko bada mota or lamba bana sakte hai buy best ling mota lamba capsule longjack in with best price                                            |
| capsule longjack - Nov 02 2022  web ling mota lamba lamba mota karne ki capsule ke saath ab apne land ko bada mota or lamba bana sakte hai buy best ling mota lamba capsule longjack in with best price            |

sakhti facebook - Feb 05 2023 web nafs ko lamba karne ka tarika lund nafs ki sakhti hath zani ling mota timing ka nuskha lund lamba karne ka nuskha youtube - May 28 2022 web lund lamba karne ka nuskha video link youtu be ptko7dzbkemlund bara karne ka tarika kad bara karne ka tarika in urdu land bara karne ka tarika gad lund meaning in hindi ☐ ☐ ☐☐☐ ☐ ☐ ☐ translation - Feb 22 2022 web lund meaning in hindi get meaning and translation of lund in hindi language with grammar antonyms synonyms and sentence usages by shabdkhoj know answer of <u> П Пund ПП ПП П П П П П - Jul 10 2023</u> web 🛮 🖺 🖺 🖺 🖺 🖺 🖺 lund bada karne ke liye purush ko yaniki mard ladke ko apne lund ki dekhbal karne ki jarurat hai male ka lund ko purush ka ling aisa bolte hai lund bada 11 2023 web important ling lamba mota karne ke liye kya khaye lund mota aour lamba krna hai reply admin says august 18 2019 at 1 40 pm hi apna ling lamba aur mota karne ke landa ltd - Jan 24 2022 web about us landa ltd is a trading group managing the supply chain for high quality eco friendly and time sensitive lifestyle products we started life in 1987 in hong kong as a **1000mg** □ □□ □ - Dec 03 2022

| pased on 7 customer ratings 7 customer reviews . 299 00 $\square$ $\square$ $\square$                                                                                          |
|----------------------------------------------------------------------------------------------------|
| amba karna meaning in english             - Mar<br>26 2022                                                                                                    |
| veb a to lengthen to extend to stretch as to elongate a line v i to depart to or be at a                                                                                       |
| listance esp to recede apparently from the sun                                                                                                    |
| is a planet in its orbit a drawn out<br>nota lund mota land bada lund ling bada kaise<br>care hindi - May 08 2023                                                              |
| web try it free mota lund mota land bada lund<br>ing bada kaise kare hindi ling badhane ke upay<br>nindi me lund lamba karne ka tarika ling bada<br>tarne ka gharelu tarika in |
| and ko lamba kaise kare ling bada karne ke<br>lesi nuskhe in - Oct 01 2022                                                                                                    |
| veb land ko lamba kaise kare ling bada karne<br>se desi nuskhe in hindi lund lamba karne ka                                                                                    |
| arika 2018 youtube<br>ing bada karne ka upay ling mota lamba kaise<br>are xlarge - Apr 07 2023                                                                                 |
| veb ling bada karne ka upay [                                                                                                    |
| und mota or lamba karne ka nuskha in urdu<br>voutube - Jan 04 2023                                                                                                    |
| veb lunmotalun motalun mota or lamba karne ca nuskha hindilun mota karnylund mota or lamba karne ca nuskha hindilun mota karnylund mota karne ci ayurvedic dawalund mota karn  |
|                                                                                                    |

1000mg | | | | | | 100 | | | | | | | | rated 4 86 out of 5

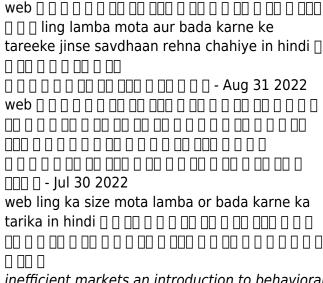

inefficient markets an introduction to behavioral finance - Mar 16 2023

web inefficient markets an introduction to behavioral finance andrei shleifer oxford university press 2000 efficient market theory 216 pages the efficient markets hypothesis has been the central proposition of finance for nearly 30 years this book by one of the foremost us economists presents an alternative view of financial markets

### inefficient markets an introduction to behavioral finance - Jul 20 2023

web andrei shleifer imprint oxford new york oxford university press 2000 physical description viii 216 p ill 23 cm series clarendon lectures in economics online available online the book presents and empirically evaluates models of such inefficient markets behavioral finance models both explain the available financial data inefficient marketsan introduction to behavioral

finance oxford - Aug 21 2023 web mar 9 2000 shleifer andrei inefficient markets an introduction to behavioral finance oxford 2000 online edn access to content on oxford academic is often provided through institutional subscriptions and purchases if you are a member of an institution with an active account you may be able to access content in one of the following ways inefficient markets an introduction to behavioral

finance shleifer - Oct 11 2022

web inefficient markets an introduction to behavioral finance by shleifer andrei publication date 2000 topics finance investments stocks efficient market theory publisher oxford u a donor bostonpubliclibrary edition repr external identifier urn asin 0198292279

## inefficient markets by andrei shleifer open **library** - Aug 09 2022

web apr 4 2000 inefficient markets an introduction to behavioral finance clarendon lectures in economics april 20 2000 oxford university press usa hardcover in english 0198292287 9780198292289 inefficient markets 9780198292272 9780191606892 vitalsource - Jul 08 2022 web inefficient markets an introduction to behavioural finance is written by andrei shleifer and published by oup oxford the digital and etextbook isbns for inefficient markets are 9780191606892 0191606898 and the print isbns are 9780198292272 0198292279 save up to 80 versus print by going digital with vitalsource additional isbns for this

inefficient markets an introduction to behavioral finance - Mar 04 2022

web apr 20 2000 inefficient markets is the most thoughtful original treatment of behavioral finance i have found unlike most other books on this topic which either are vapidly light but original or are intellectually rewarding but disjointed compendiums of previously published articles shleifer has produced an interesting and intelligent synthesis of

are financial markets efficient inefficient oxford academic - May 18 2023

web shleifer andrei are financial markets efficient inefficient markets an introduction to behavioral finance oxford 2000 online edn access to content on oxford academic is often provided through institutional subscriptions and purchases if you are a member of an institution with an active account you may be able to access content

open problems inefficient marketsan introduction to oxford - Jan 14 2023 web shleifer andrei open problems inefficient markets an introduction to behavioral finance oxford 2000 online edn oxford academic 1 nov 2003 or does the government do more harm than good in intervening in financial markets even the inefficient ones these issues have been ignored in the book largely because relatively

inefficient markets an introduction to behavioral finance by shleifer - May 06 2022 web the book presents and empirically evaluates models of such inefficient markets behavioral finance models both explain the

available financial data better than does the efficient markets hypothesis and generate new empirical predictions published oxford oxford university press 2000 rate this 1 5 2 5 3 5 4 5 5 5 available at all branches

<u>behavioral finance econ 2728 scholars at</u> <u>harvard</u> - Apr 05 2022

web andrei shleifer 2000 inefficient markets

oxford university press chapter 6 greenwood robin and andrei shleifer 2014 expectations of returns and expected returns review of financial studies 1 33 nicholas barberis robin greenwood lawrence jin andrei shleifer x capm an extrapolative capital asset pricing model shleifer a 2000 inefficient markets an introduction to - Jan 02 2022 web shleifer a 2000 inefficient markets an introduction to behavioral finance oxford university press 1 216 andrei shleifer inefficient markets an introduction to behavioural - Feb 03 2022 web inefficient markets an introduction to behavioral finance an introduction to behavioral finance andrei shleifer 2000 oxford university press uk insuring risk systems of global finance ann capling michael crozier 1998 thesis eleven 53 1 19 28 an inefficient truth

# clarendon lectures inefficient markets andrei shleifer - Dec 13 2022

web shleifer andrei 2000 clarendon lectures inefficient markets oxford university press inefficient markets an introduction to behavioral finance - Apr 17 2023 web inefficient markets an introduction to

behavioral finance andrei shleifer oxford university press 2000 business economics 216 pages 3 reviews reviews aren t verified but google checks for and removes fake content when it s identified the efficient markets hypothesis has been the central proposition in finance for nearly thirty years review of shleifer s inefficient markets jstor - Sep 10 2022

web tory chapter on the efficient market hypothe sis and the behavioral challenge to efficient 1 inefficient markets an introduction to behav ioral finance by andrei shleifer clarendon lectures in economics oxford and new york oxford univer sity press 2000 pp viii 216 isbn 0 19 829228 7 cloth 0 19 829227 9 pbk 2 stanford graduate school

inefficient markets an introduction to behavioral finance - Nov 12 2022

web mar 9 2000 the book presents and empirically evaluates models of such inefficient markets behavioral finance models both explain the available financial data better than does the efficient markets hypothesis and generate new empirical predictions andrei shleifer publisher oup oxford 2000 isbn 0191606898 9780191606892 length

inefficient markets 2000 edition open library -Jun 07 2022

web inefficient markets by andrei shleifer 2000 oxford university press edition in english it looks like you re offline inefficient markets an introduction to behavioural finance clarendon lectures in economics by andrei shleifer 0

ratings 3 want to read 0 currently reading 0 have read

# inefficient markets paperback andrei shleifer oxford - Feb 15 2023

web the efficient markets hypothesis has been the central proposition in finance for nearly thirty years it states that securities prices in financial markets must equal fundamental values either because all investors are rational or because arbitrage eliminates pricing anomalies this book describes an alternative approach to the study of financial markets behavioral

### inefficient markets an introduction to behavioral finance - Jun 19 2023

web inefficient markets an introduction to behavioral finance andrei shleifer in oup catalogue from oxford university press abstract the efficient markets hypothesis has been the central proposition in finance for nearly thirty years it states that securities prices in financial markets must equal fundamental values either because all investors are

dibujos de llama para colorear 100 dibujos para colorear - Jan 29 2022

web las llamas son mamíferos parientes de camellos y alpacas viven en las laderas de las montañas de américa del sur llaman la atención con su interesante apariencia todo por sus divertidos peinados y su interesante forma de posar para las fotos tienen un cuerpo redondeado cuello largo y pelaje espeso los animales mullidos tienen una

llama sutra un travieso libro de colorear

### para ad tiffany - Apr 12 2023

web mañana the honey badger el llama sutra es un descolorido libro de colorear para adultos escrito por un grupo de perezosos llamas y unicornios muy pervertidos contiene 35 páginas para colorear llenas de lascivas llamas sugerentes perezosos y descarados unicornios en delito flagrante pártete el c mientras coloreas este hilarante e

llama sutra un travieso libro de colorear para ad pdf ftp - Mar 31 2022

web 2 llama sutra un travieso libro de colorear para ad 2019 12 31 chinese philosophy of tao the tao is the way of man s cooperation with the natural course of the natural world alan watts takes the reader through the history of tao and its interpretations by key thinkers such as lao tzu author of the tao te ching watts goes on to demonstrate

<u>llama sutra un travieso libro de colorear para ad pdf</u> - Dec 28 2021

web aug 19 2023 Ilama sutra un travieso libro de colorear para ad 1 7 downloaded from uniport edu ng on august 19 2023 by guest considering this Ilama sutra un travieso libro de colorear para ad but stop up in harmful downloads rather than enjoying a good pdf gone a mug of coffee in the afternoon then again they juggled behind

## llama sutra un travieso libro de colorear para adultos - Dec 08 2022

web llama sutra un travieso libro de colorear para adultos honey badger coloring amazon com au books

# the llama sutra an off colour adult colouring book lecherous llamas - Sep 05 2022

web nov 23 2016 the llama sutra is an off colour adult coloring book written by a group of deviant sloths llamas unicorns featuring 35 coloring pages full of lecherous llamas suggestive sloths uncouth unicorns in flagrante delicto laugh your a off as you color this hilarious and irreverent coloring book for adults only honey badger don t give a sh t llama sutra un travieso libro de colorear para ad 2022 - May 01 2022

web mañana the honey badger el llama sutra es un descolorido libro de colorear para adultos escrito por un grupo de perezosos llamas y unicornios muy pervertidos contiene 35 páginas para colorear llenas de lascivas llamas sugerentes perezosos y descarados unicornios en delito flagrante pártete el c mientras coloreas este hilarante e

# llama sutra un travieso libro de colorear para adultos - Mar 11 2023

web ideas de regalo libros de colorear para adultos antiestr s levantarse es la segunda co llama sutra un travieso libro de colorear para adultos tem tica del kama sutra con llamas perezosos y unicornios by honey badger libros para colorear para a goodreads

## llama sutra un travieso libro de colorear para ad copy - Aug 04 2022

web jun 7 2023 Ilama sutra un travieso libro de colorear para ad 2 7 downloaded from uniport edu ng on june 7 2023 by guest myths and

legends of hindus and buddhists the sister nivedita 2014 03 this is a new release of the original 1913 edition schrödinger s cat robert anton wilson 1980 01 01 mirror mask and shadow sheldon kopp 1980

## llama sutra un travieso libro de colorear para ad - Oct 06 2022

web llama sutra mar 07 2023 ideas de regalo 2018 libros de colorear para adultos antiestrÉs levantarse es la segunda cosa más dura de la mañana the honey badger el llama sutra es un descolorido libro de colorear para adultos escrito por un grupo de perezosos llamas y unicornios muy pervertidos

# llama sutra un travieso libro de colorear para adultos honey - Feb 10 2023

web llama sutra un travieso libro de colorear para adultos honey badger coloring 9781542357944 books amazon ca

## llama sutra un travieso libro de colorear para ad pdf free - Jun 14 2023

web llama sutra un travieso libro de colorear para ad pdf introduction llama sutra un travieso libro de colorear para ad pdf free vajayjays honey badger coloring 2017 12 20 2018 gift ideas colouring books for grown ups humorous laugh your a off as you color this hilarious and irreverent coloring book full of vaginas

# llama sutra un travieso libro de colorear para adultos - May 13 2023

web el llama sutra es un descolorido libro de colorear para adultos escrito por un grupo de perezosos llamas y unicornios muy pervertidos contiene 35 páginas para colorear llenas de lascivas llamas sugerentes perezosos llama sutra un travieso libro de colorear para -Nov 07 2022

web llama sutra un travieso libro de colorear para adultos tematica del kama sutra con llamas perezosos y unicornios spanish edition by honey badger coloring brand new llama sutra un travieso libro de colorear para ad book wp - Jul 15 2023

web within the captivating pages of llama sutra un travieso libro de colorear para ad a literary masterpiece penned by way of a renowned author readers attempt a transformative journey unlocking the secrets and untapped potential llama sutra un travieso libro de colorear para ad download - Jan 09 2023

web llama sutra un travieso libro de colorear para ad libro de colorear para nios formas letras nmeros de 1 a 4 aos un divertido cuaderno de actividades para nios y nias de preescolar jun 06 2021 ideas de regalo libros de colorear nios el libro de colorear perfecto para nios pequeos con el que llama sutra un travieso libro de colorear para ad pdf copy - Feb 27 2022

web llama sutra un travieso libro de colorear para ad pdf copy black ortax org created date 9 6 2023 8 07 57 am

### llama sutra un travieso libro de colorear para adultos - Aug 16 2023

web el llama sutra es un descolorido libro de colorear para adultos escrito por un grupo de perezosos llamas y unicornios muy pervertidos contiene 35 páginas para colorear llenas de lascivas llamas sugerentes perezosos

## llama sutra un travieso libro de colorear para ad pdf - Jun 02 2022

web llama sutra un travieso libro de colorear para ad 1 llama sutra un travieso libro de colorear para ad segovia told to children the history of the reina valera 1960 spanish bible four studies on the history of central asia stay with god man s search for meaning claimed by an alien warrior free play a swear word coloring book for adults

### llama sutra un travieso libro de colorear para ad pdf - Jul 03 2022

web 2 llama sutra un travieso libro de colorear para ad 2019 12 02 of the earth seem no more distant than the outside of the house inner engineering honey badger coloring inventive glamorous gorgeous since the beginning vogue has set the platinum standard for fashion magazines the world over and has become an icon in its own right vogue s

### Best Sellers - Books ::

how to take pictures of stars
how to type spanish accents
how to win the lotto
how to train your dragon 2 on tv
how to survive a zombie attack answer key
how to write a reaserch paper
how to use a pumice stone
how to work out percentages
how to write a song
hubert keller secrets of a chef recipes